## How to translate your Danish knitting pattern to your favorite language

Google will be a good help for translating the knitting pattern into your language. However, there may be knitting terms that cannot be translated

No support for translated patterns

- 1. Save your knitting pattern on your computer
- 2. Open https://translate.google.com
- 3. Select "Documents" (Dokumenter)
- 4. Choose the language you want to translate to ex ENGLISH
- 5. Upload pdf-file (the knittingpattern)

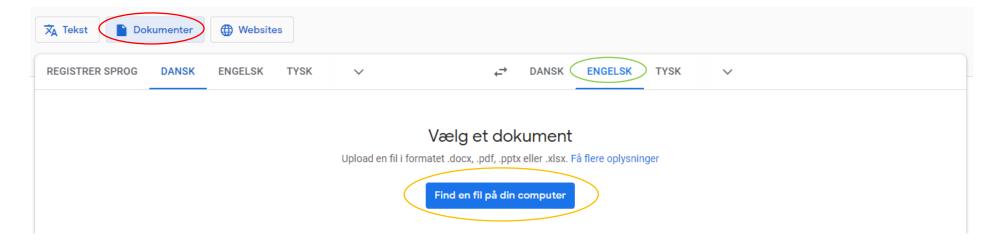

## Example of translation

The blouse is knitted from the bottom up.

Back and front piece are knitted in one piece which is joined with the sleeves at the body piece.

## Back and front piece

With the base colour, cast on 230 (240) 250 (260) 270 (280) 290 (295) 300 sts on circular needle no.

21/2. Knit in the round. Knit 1 round purl (= 1 rib).